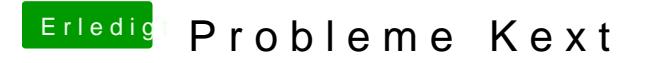

Beitrag von YogiBear vom 7. Juni 2016, 08:43

Poste doch bitte mal deine config.plist von Clover, evtl. ist da noch ein Pfer